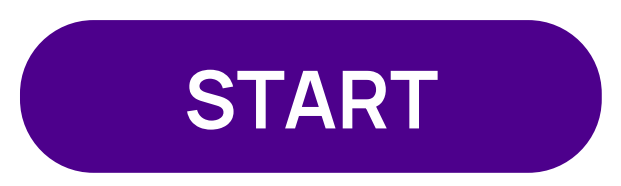

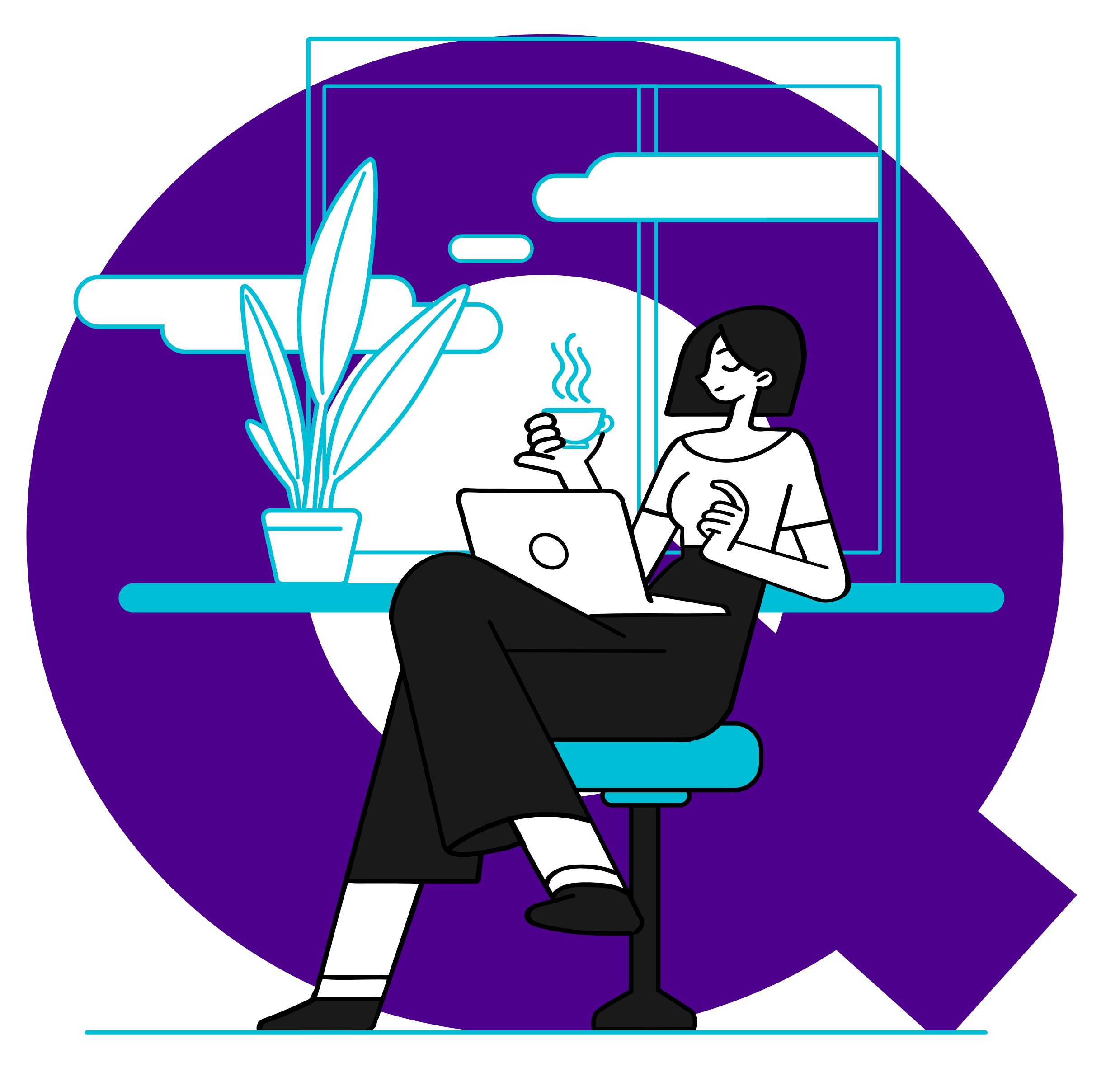

# **LEARNING SUITE VARIANTS CONDUCTED LEARNING SUITE MODULES**

Click START to begin.

<span id="page-1-0"></span>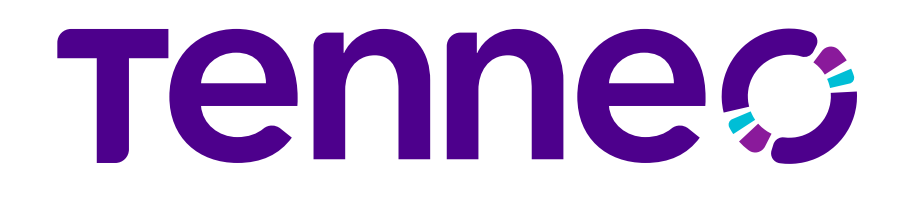

### EVOLVING LMS FOR YOUR EVOLVING L&D PRACTICES

## 4 VARIANTS AS PER YOUR ORGANIZATION'S FROWING NEEDS

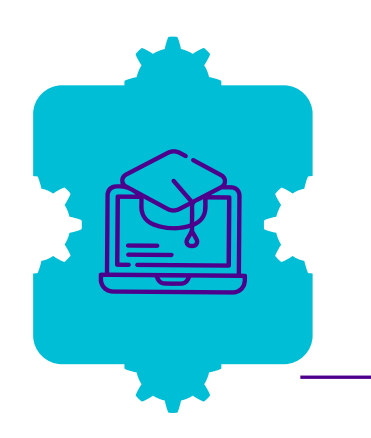

#### **Learn**

Carry out mandatory trainings. access employees and standardise the learning process in your organization.

#### **Learn+**

Build and execute more involved and complete learning programs in mid-to large organizations.

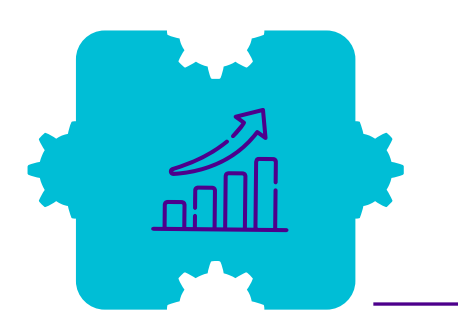

#### **Grow**

Impact individual/Team growth. drive improvement in learning calture & stimulate Skill enhancement.

#### **Act**

Act on improving performance through KPI driven learning initiatives.

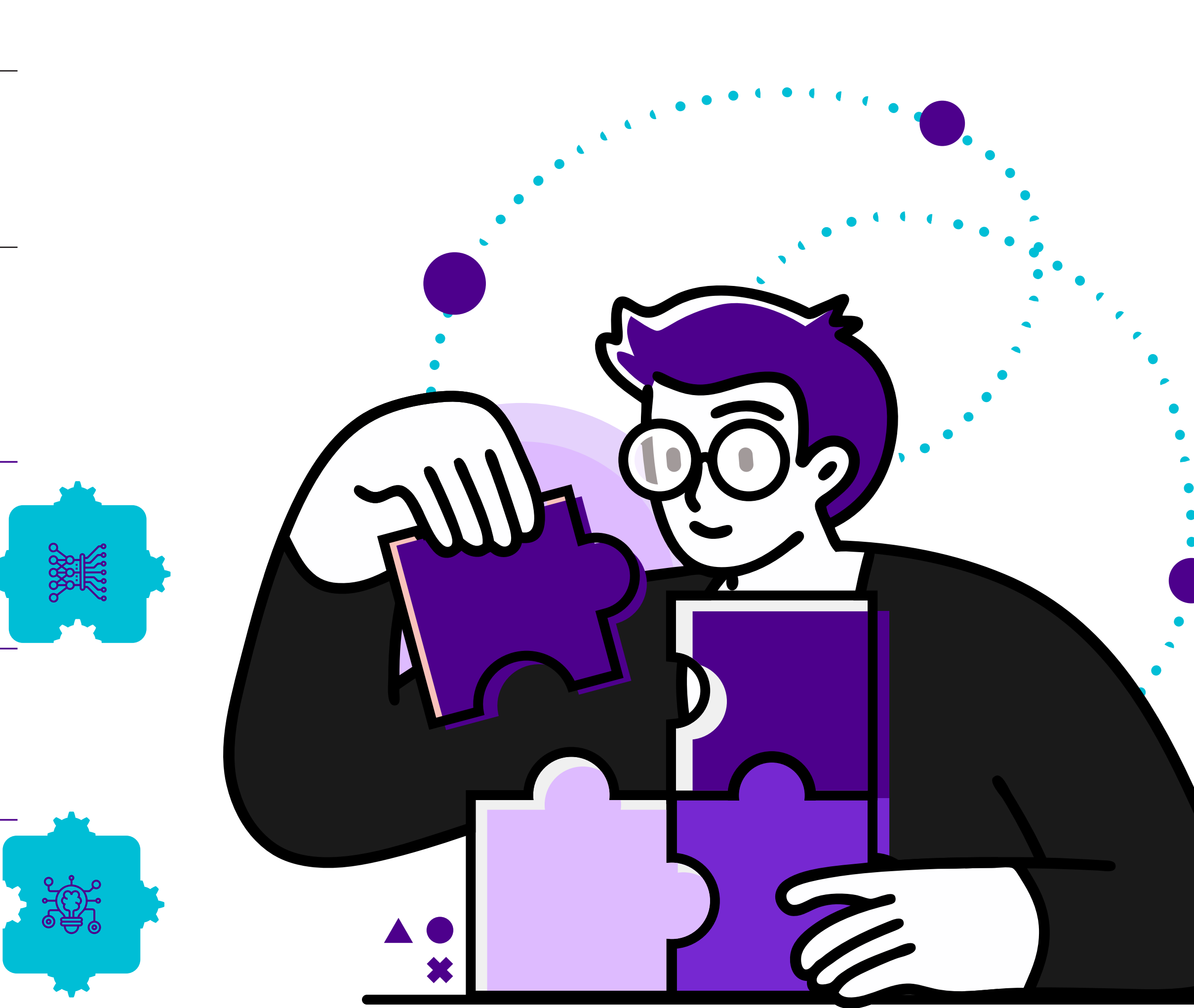

Click **NEXT** to proceed.

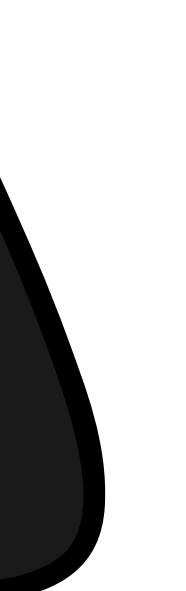

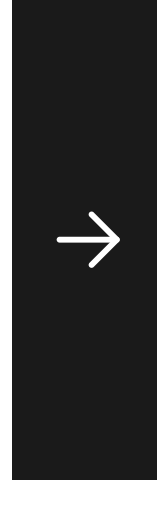

### Tenneo LEARNING SUITE VARIANTS

[E-Learning](#page-3-0) 

[Assessment](#page-5-0)

[Classroom & Virtual](#page-6-0) 

[Mobile App](#page-7-0)

[Tenneo Assistant BETANEW](#page-8-0)

[Spaced Learning](#page-9-0)

[Compliance Management](#page-10-0)

[Gamified Learning](#page-11-0)

[On Job Evaluation](#page-12-0)

LEARNING SUITE MODULES LEARNING SUITE MODULES

[Social Learning](#page-13-0)

[Active Wall](#page-14-0)

[Competency and Skill](#page-15-0)

[Video Library & Streaming](#page-16-0)

[Learning Experience Platform \(LXP\)](#page-17-0)

[Learning & Performance System \(LPP\)](#page-18-0)

## **Tennec:**

### ITEMS

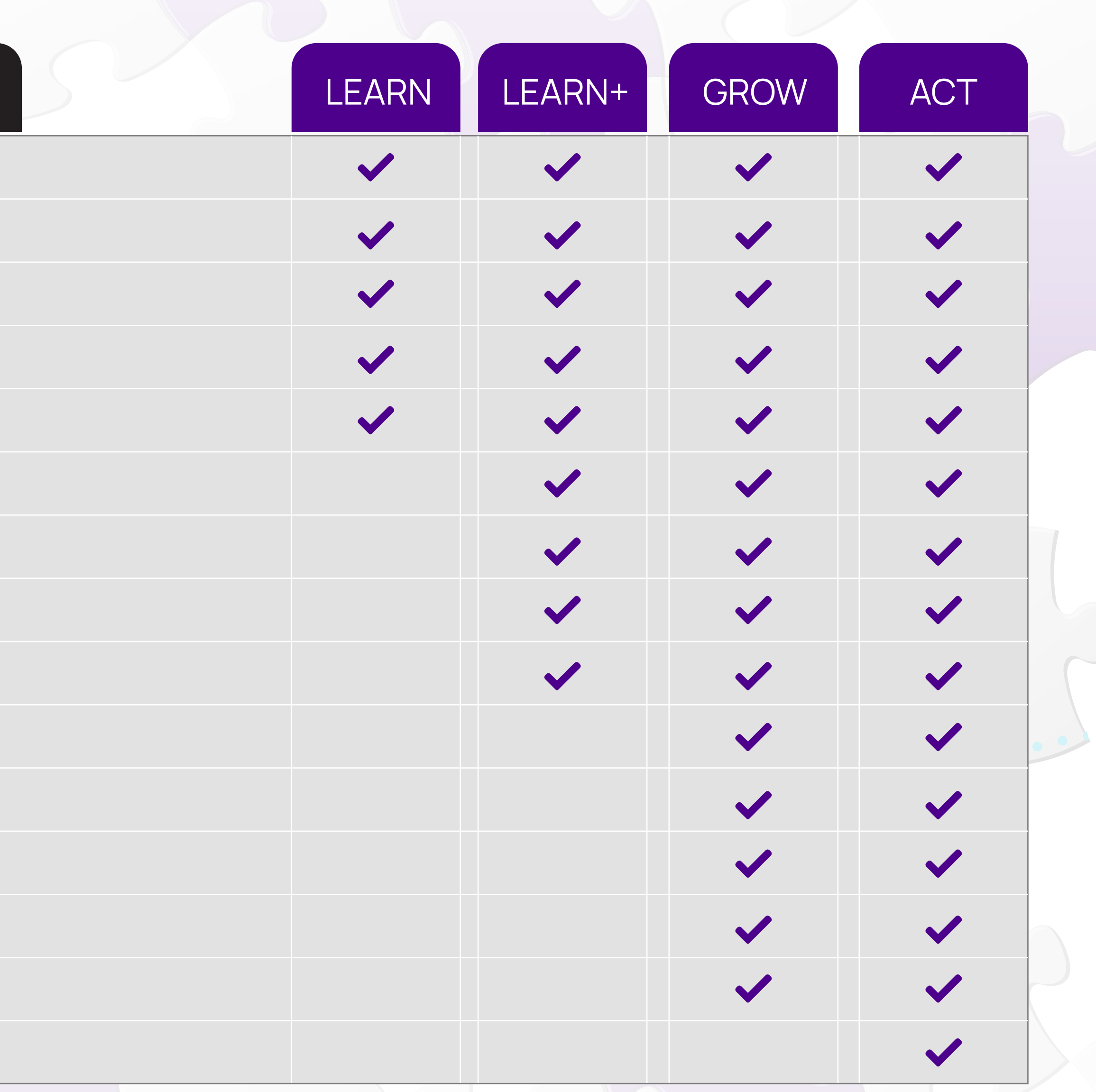

Click each module for details.

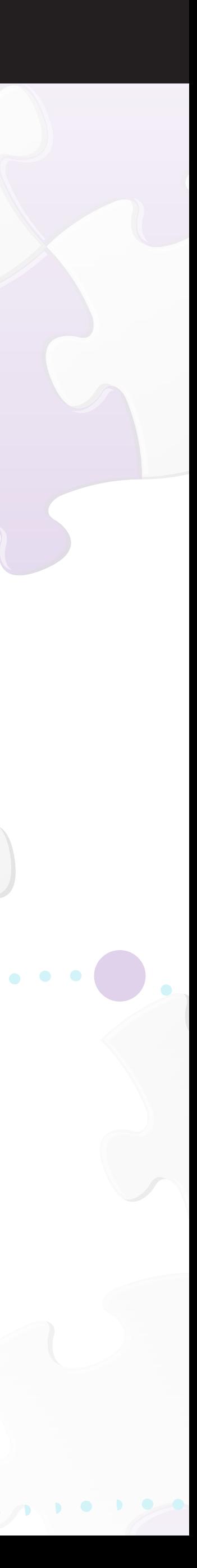

## E-Learning

#### **FEATURES**

<span id="page-3-0"></span>Build a Comprehensive Content library within the LMS

Multiple Content Formats - SCORM 1.2, SCORM 1.3/2004, HTML, PPT, PDF, Word Documents and much

Option to restrict downloading of content (PDF)

Send Global and course related Announcements

Create and Manage Courses & Programs

Manage Course Catalog & Associate content

Classify Courses based on topics & categories

Assign Courses / Programs to learner / learner groups.

Create blended learning programs with multiple courses, Classrooms and content.

Manage certification and trainings for internal and regulatory compliance requirements.

Create rules, restrictions, policies, expiration etc. for programs.

Manage Certifications Process – Custom Templates.

Create certification systems that authorize users for task and job-role based activities.

Manage Learner Credits

Bulk Assign Courses, Programs, Classroom trainings by job roles, organization structure and reporting

Generate public deep links for courses that are shareable with LMS users using outside the LMS chan

SMS and email notifications available as connector through AWS Pinpoint service<sup>NEW</sup>

Connector for Iorad - A Digital Walkthrough platform<sup>NEW</sup>

Connect Directly to the Iorad platform admin using SSO for any web based or desktop based applicati

Use lorad Walkthroughs within LMS as a standalone course or as a part of a learning plan<sup>NEW</sup>

Get analytics for progress directly on the LMSNEW

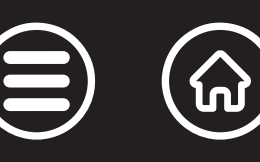

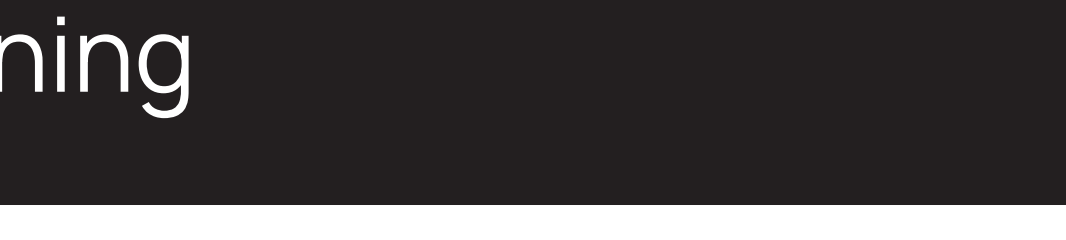

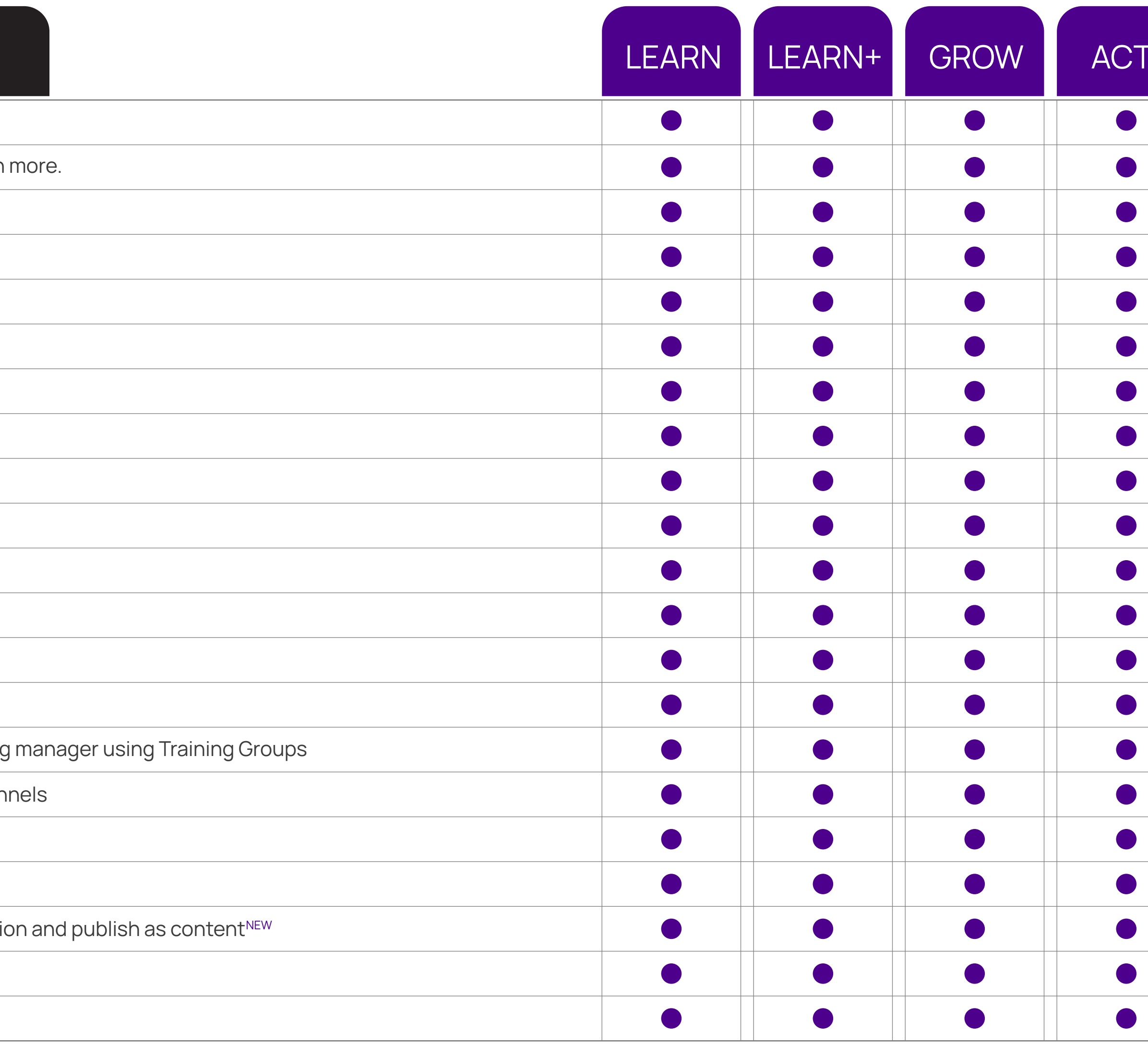

For Learner details, click **NEXT**

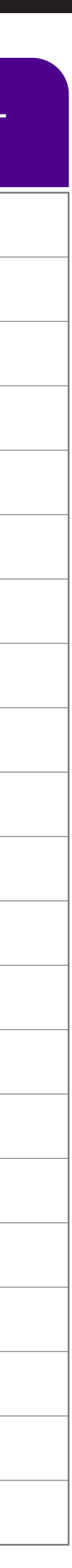

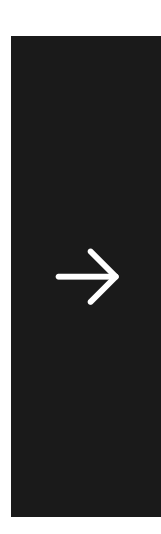

### E-Learning

#### **FEATURES**

Access learning content through an intuitive channel-based UI

Ranked search engine provides relevant search results in a ranked order

Learning Center showing all current / past / future trainings and courses

Calendar to View Scheduled Trainings and other timed activities

Get Notification about the courses and associated events.

Rate & review courses after completion

Download activity reports for individual courses

Directly access courses & other content on the LMS using deep links

Know your compliance levels for trainings & certifications through a Widget on the Landing Page (Web

View your Skill Gaps for Job Role based competencies & your Individual Development Plans through a V

Get Learner Analytics with total hours of learning, course completion status and learning metric graph

Search courses directly on the Landing PageNEW

Trending keywords and searches shown in page to help speed up your learning discovery<sup>NEW</sup>

 $\leftarrow$ 

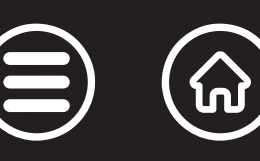

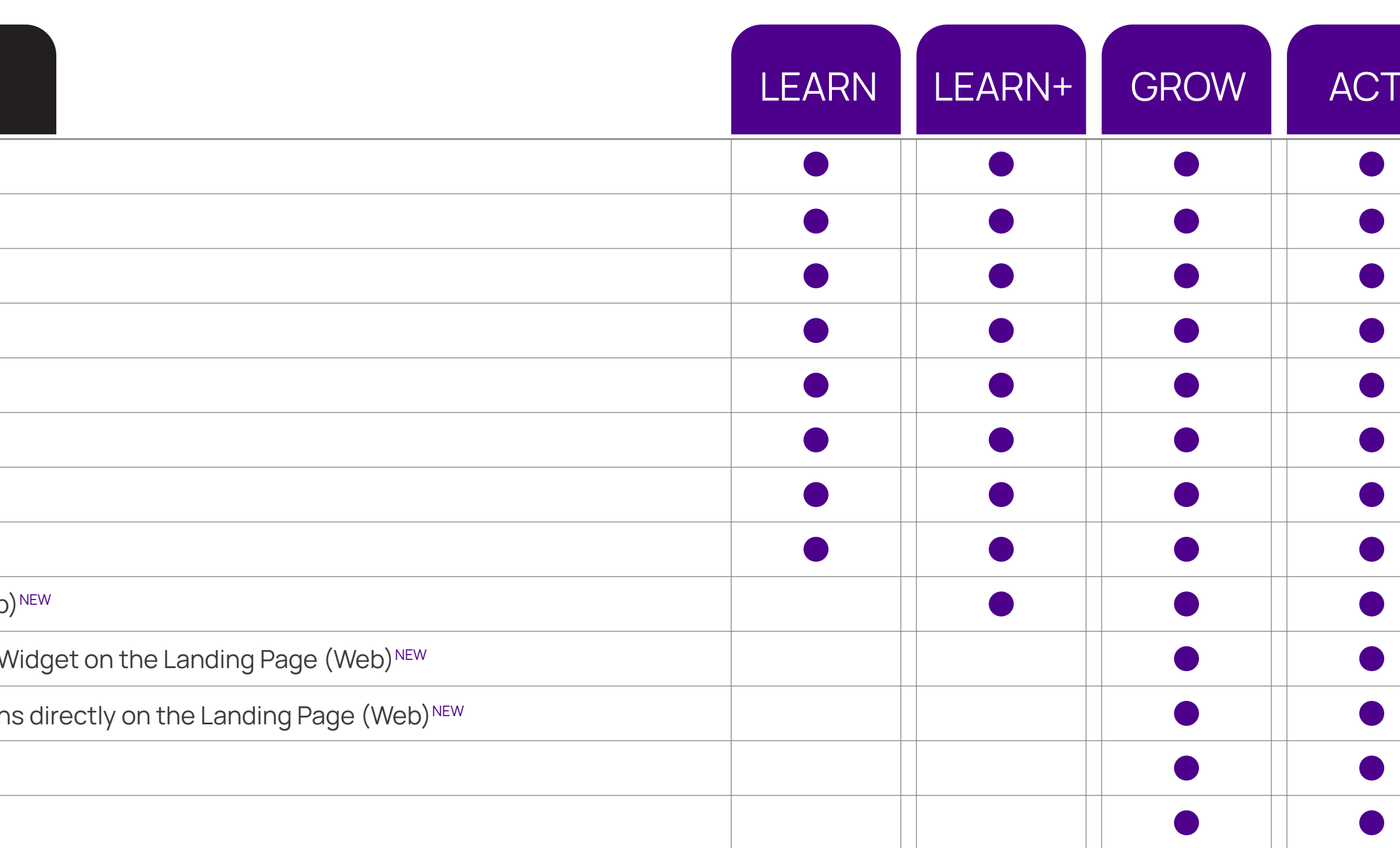

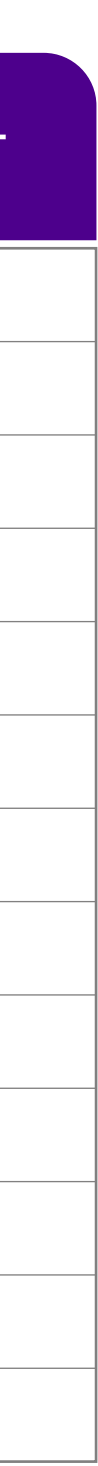

### ASSESSMENT

#### **FEATURES**

<span id="page-5-0"></span>Create assessments manually or generate unique random assessments from the Global bank using ru

Create a Global Question Bank with meta tagged questions for easy search.

Multiple Question Formats - True and False, Multiple Choice, Multiple Responses, Match the following, Fill in the Blanks and Subjective

Attach Documents & Images with Questions and Options

Assign to Individual Learner or a Group in a fixed or Random Mode Bulk Upload Questions via CSV

Set Assessment Time Limits and Automatic Submission, Custom Messages and Responses to Objecti Online Scoring and much more

Connector for Awarathon - A video assessment platform<sup>NEW</sup>

Connect Directly to the Awarathon platform admin using SSO to create video assessments<sup>NEW</sup>

Use Video assessments within LMS as a standalone course or as a part of a learning plan<sup>NEW</sup>

Get analytics for progress and assessment reports directly on the LMSNEW

Use a simple Interface to attempt assessment with speed & ease.

Get Instant Feedback on Objective Assessments

Access and review Past Assessments

Flag questions, View question navigation bar with attempted and non-attempted questions highlighte

View assessment result on successful submission

Connect Directly to the Awarathon platform using SSO to attempt video assessments<sup>NEW</sup>

Admin

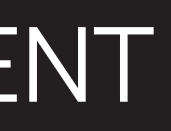

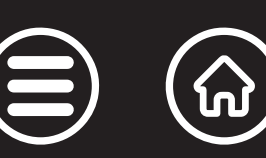

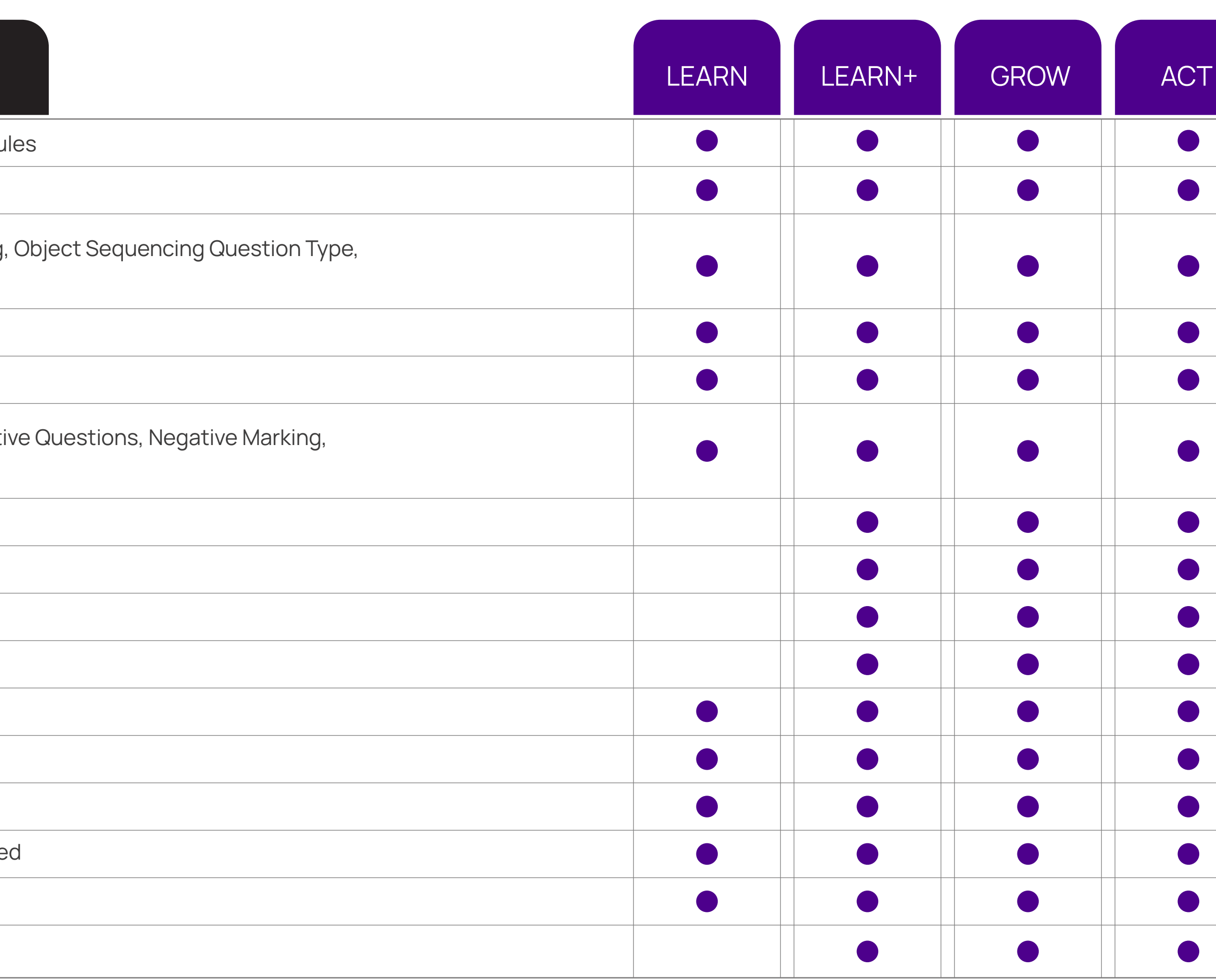

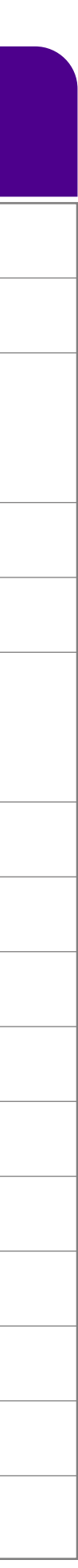

### CLASSROOM & VIRTUAL

#### **FEATURES**

<span id="page-6-0"></span>Manage assets like training venues/locations and their availability

Create a master list of instructors and manage their availability

Perform classroom Session Management

Attendance Management and attendance marking through QR code

Upload Past Trainings Data

Manage Batch Size and Wait List

Manage Training Budget

Manage Training Feedback forms for Learners, Trainers and Manager

Training Nomination by Manager

Manage inventory to be used in an ILT

Connectors Available for Zoom.us and MS Teams

Compatible for Integration with major webinar suites like Webex, Gotomeeting etc.

Create, manage and launch Virtual training sessions from within the LMS and Attendance auto-sync

Connector available for Google workplace to block Google Calendar for trainings<sup>NEW</sup>

Use the Google workplace SSO to migrate calendar entries from within the LMS notification system<sup>NEV</sup>

View training calendar for their classes

Manage attendance and training evaluation.

Fill up training feedback form

Mark attendance by scanning a QR code

Admin

Learner

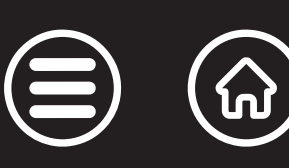

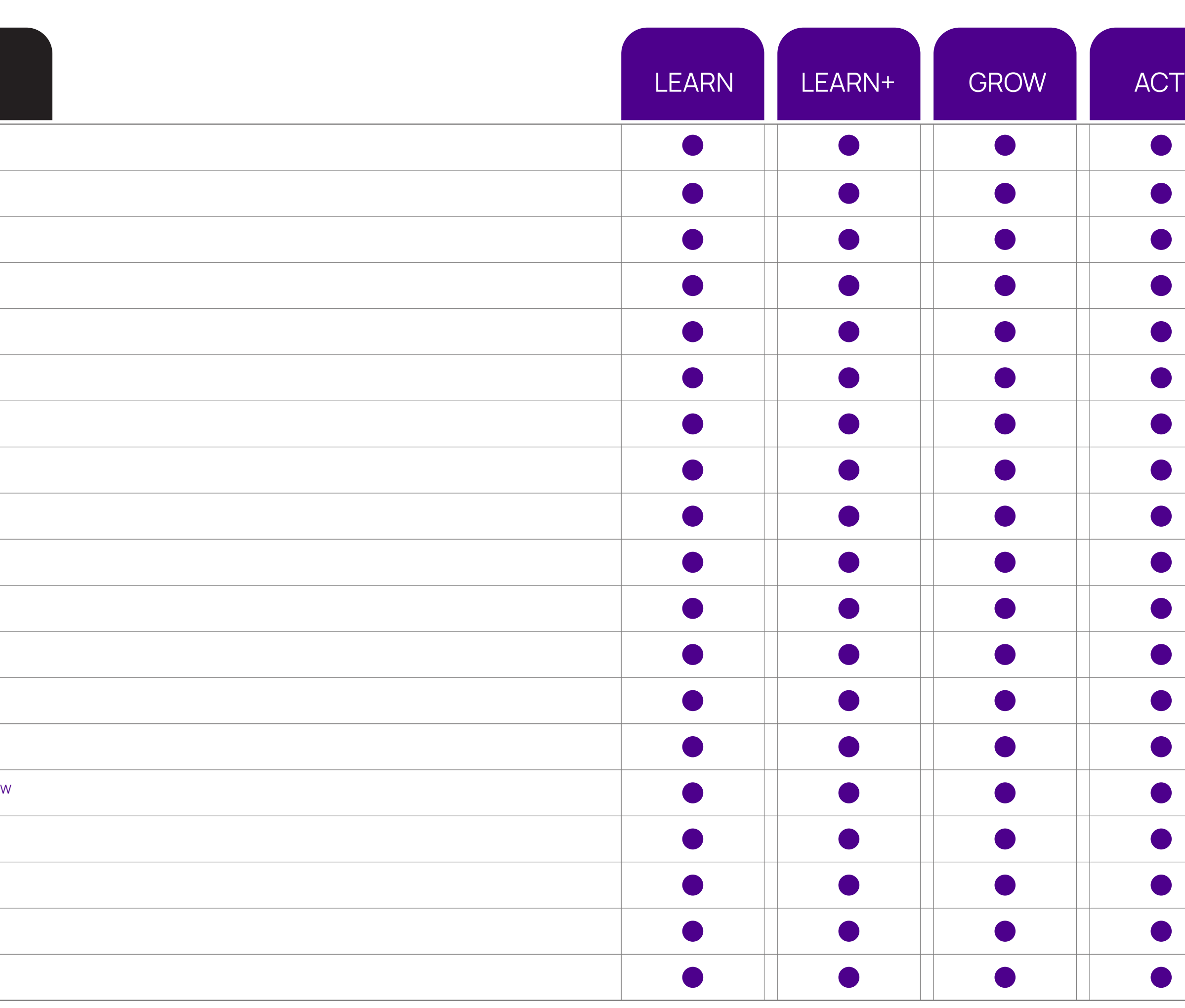

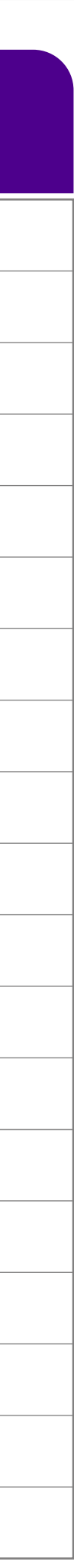

### MOBILE APP

### **FEATURES**

View training calendar for their classes

View learners for each training

Manage attendance and training evaluation

Fill up training feedback form

Use QR code-based attendance

Fill On Job evaluation forms

View learning programs, classrooms and courses

Launch courses content - Assessment, Assignment, SCORM 1.2/1.3, etc.

Offline viewing of SCORM course on Mobile Devices and sync progress whenever online

View user progress in assigned courses

View Assessment Scores and Report Card

Receive App Specific notifications

View Announcements

Participate in Virtual Classrooms

Mark attendance using QR code

Learner Interface for Certifications achievements

Learner interface for Collaboration features - Course Specific Survey, Briefcase

Learner Interface for Gamification achievements

Learner interface for Collaboration features - Conversations, Public Survey

Learner interface for Skills feature

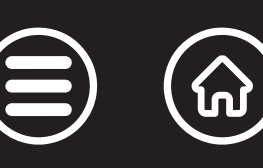

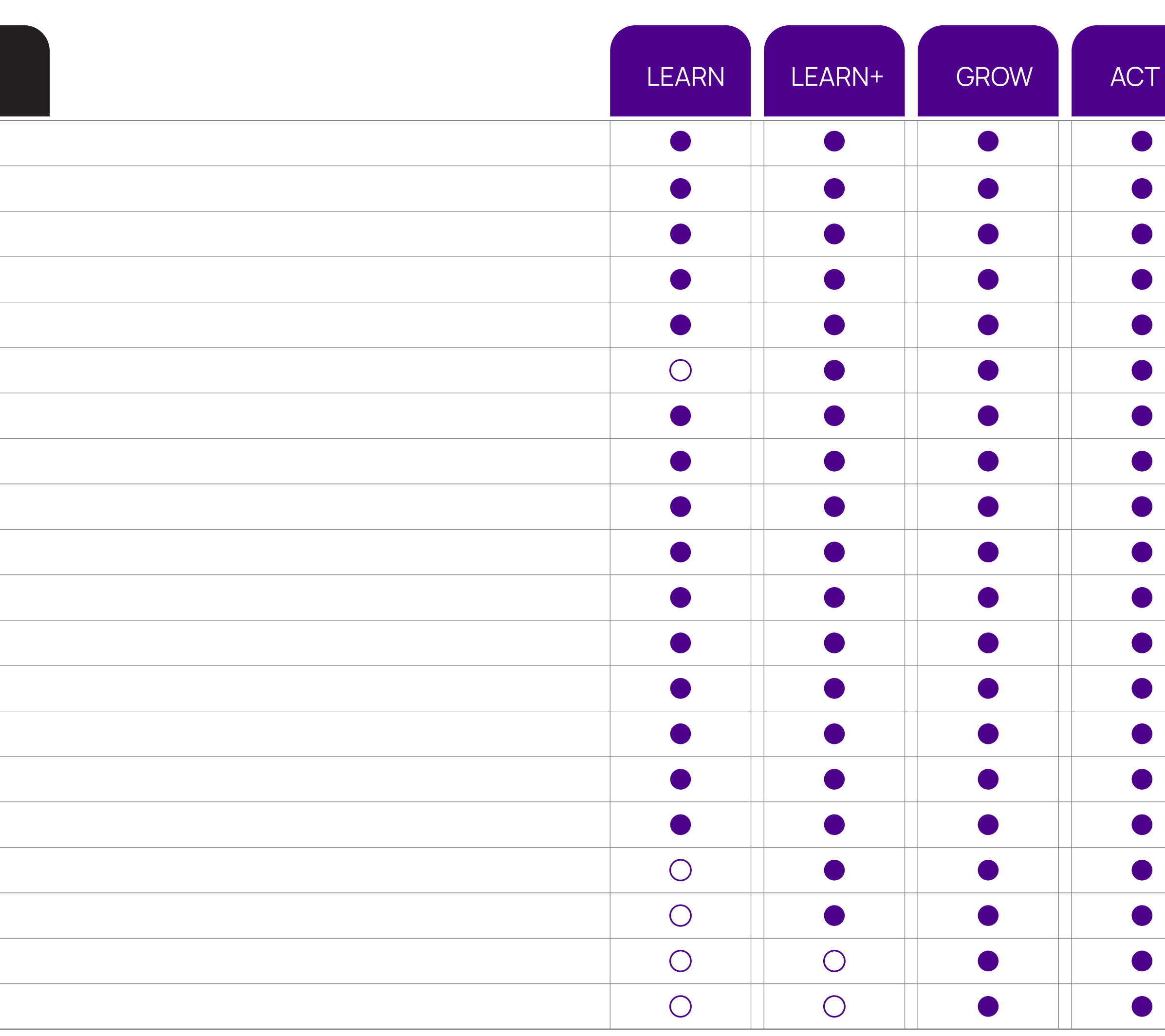

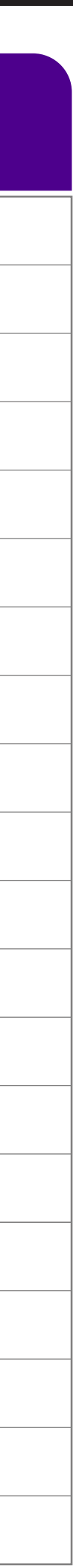

<span id="page-7-0"></span>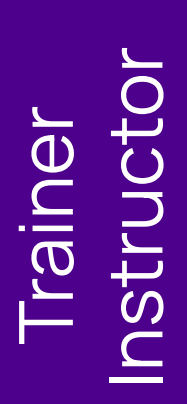

Learner

### Tenneo Assistant BETANEW

#### **FEATURES**

A Generative AI based Admin assistant integrated into the LMS

Context sensitive prompts for most used admin tasks, with a step by step how to guide

Create publish ready courses faster, with Title suggestions, auto generated description & learning Go

Ask anything about the LMS in a free text mode and the admin assistant will answer

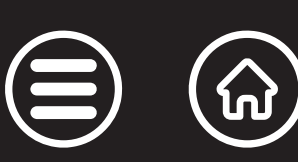

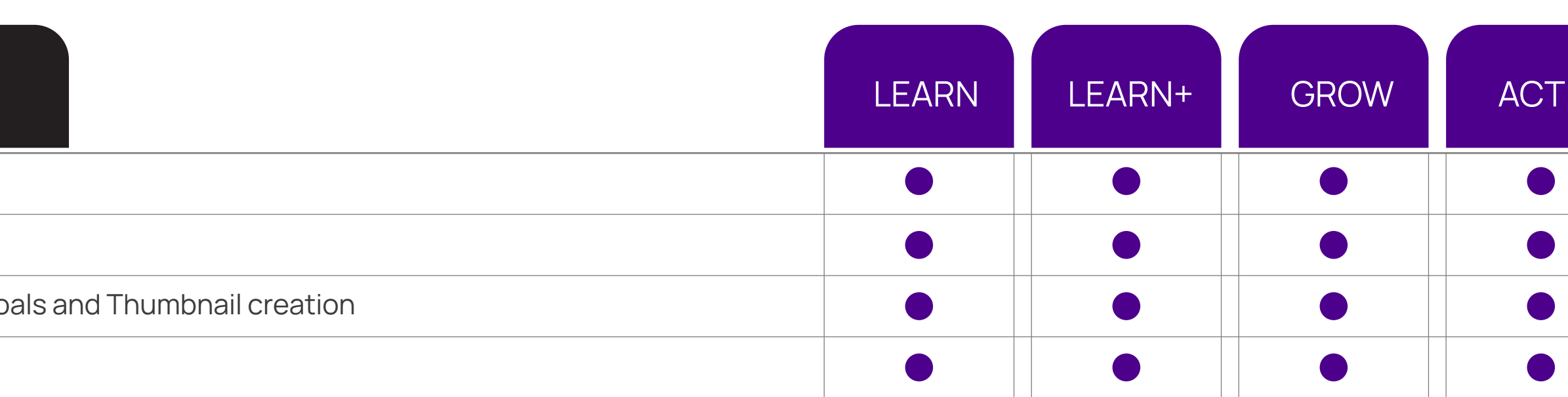

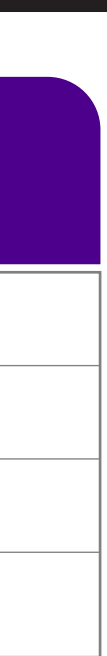

 $\left(\mathbf{X}\right)$ 

<span id="page-8-0"></span>Admin

### SPACED LEARNING

### **FEATURES**

<span id="page-9-0"></span>Create re-enforcement spaced learning programs under learning management

Attach re-enforcements to events like Classroom trainings or new employee joining

Make and manage multi-element content delivery schedules, over various modes SMS, email, App etc.

Users directly access learning elements through deep links

Users are notified when learning elements are assigned

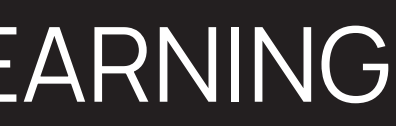

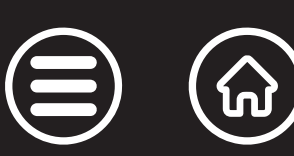

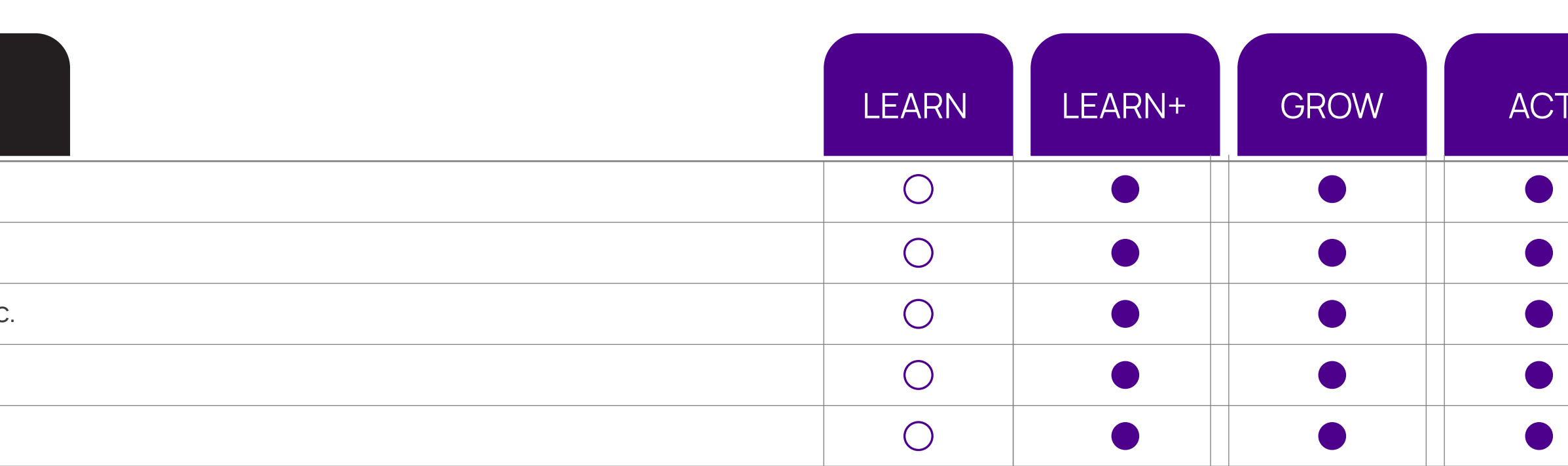

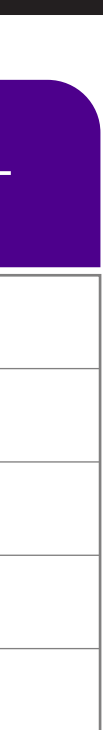

 $\left(\mathsf{x}\right)$ 

### COMPLIANCE MANAGEMENT

### **FEATURES**

<span id="page-10-0"></span>Master of compliance can be created in the system; the relevant user will apply for these compliances.

Each compliance can have a rule set comprising of certifications to be done and information/external to complete that compliance.

Each compliance can have the validity and once that is expired, user must apply for the authorization

Create compliances that have pre-requisites based on user attributes (vintage, department, etc.) or

Attach compliances to a Job role or have it assigned to a user/training group.

Check employee compliance levels using compliance reports & dashboards across the organization

Built-in digital signature mechanism for learner activities (course completions and announcements)

Effective audit logging for better reports that are used in statutory audits

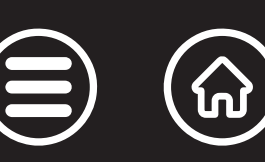

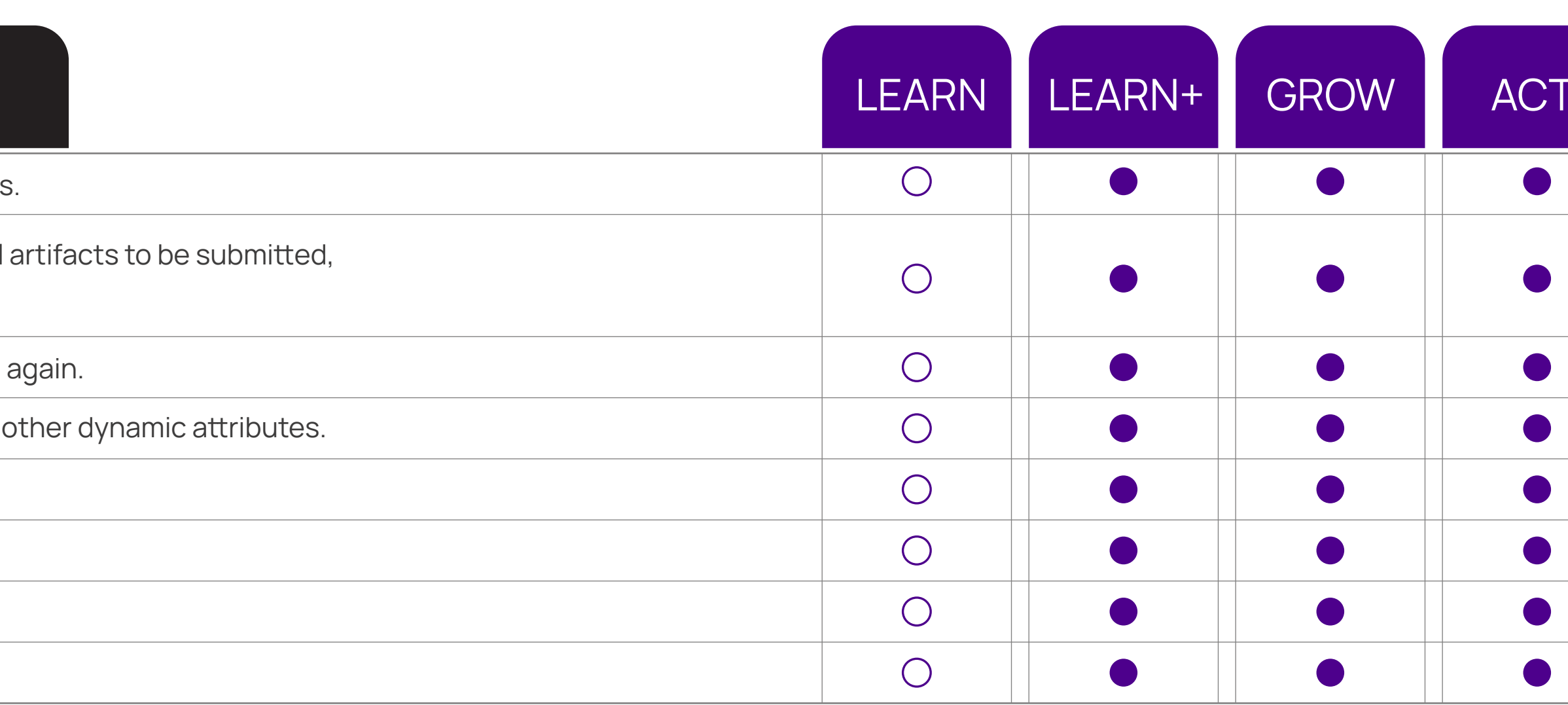

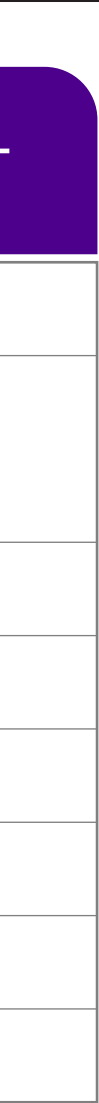

### GAMIFIED LEARNING

### **FEATURES**

<span id="page-11-0"></span>Create Levels, Badges and competitions

Create rules on various learning activities and define points and competitions

Accumulate learning points via learning tasks (course completion, test marks, attending classes etc.)

Earn badges based on learning points

Take part in Competitions and view leader boards

Earn Rewards by redeeming earned points in the inbuilt reward shop

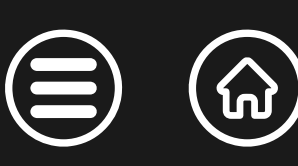

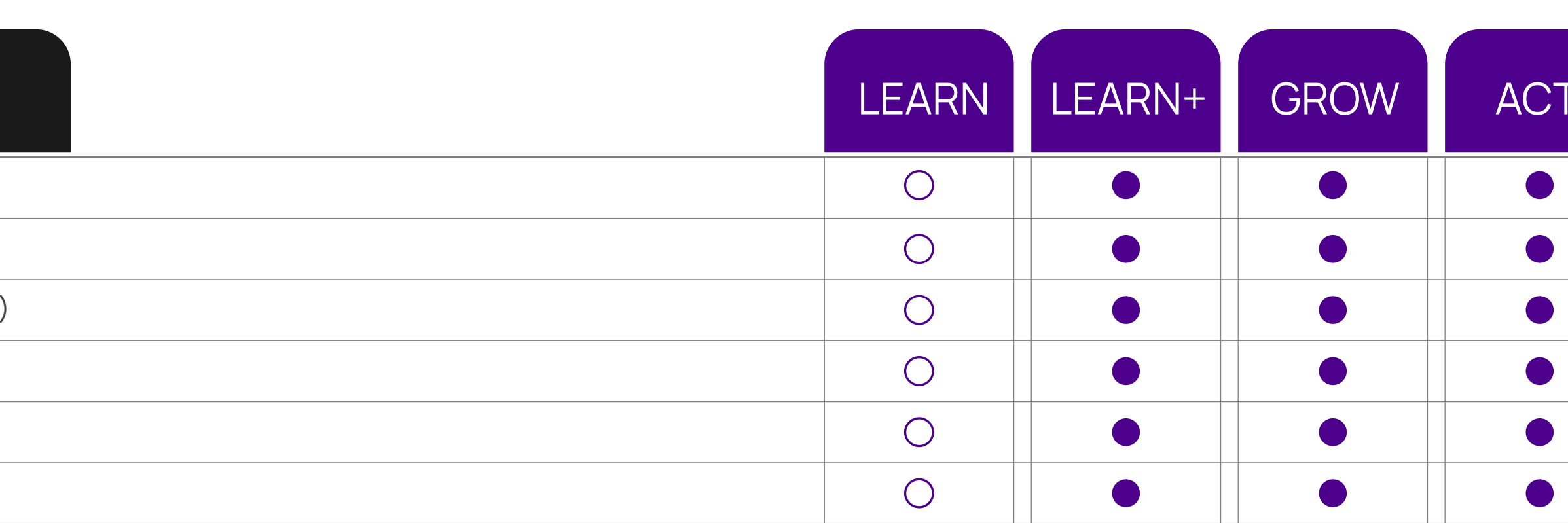

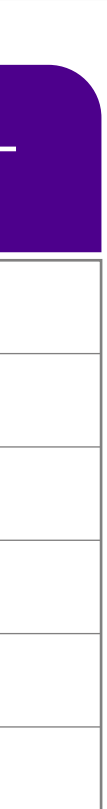

 $\left(\infty\right)$ 

### ON JOB EVALUATION

#### **FEATURES**

<span id="page-12-0"></span>Perform on-job evaluation and on-going remedial training for employees

Create processes for on-job- evaluation of learners using dynamically created checklists

Perform audit activities and workflows with built-in notifications for exception handling

Execution & approval workflow can be added which will specify who will fill the checklist, who will revie This can be reporting chain based, role based or user specific based.

Gather multi-level 360-degree feedback on individual employee performance

Automate evaluation processes through smart scheduling

The execution and approval workflow will be available to learner and admin/manager on mobile App.

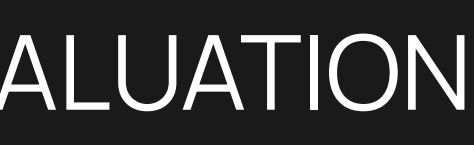

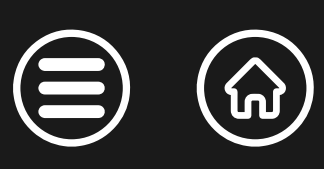

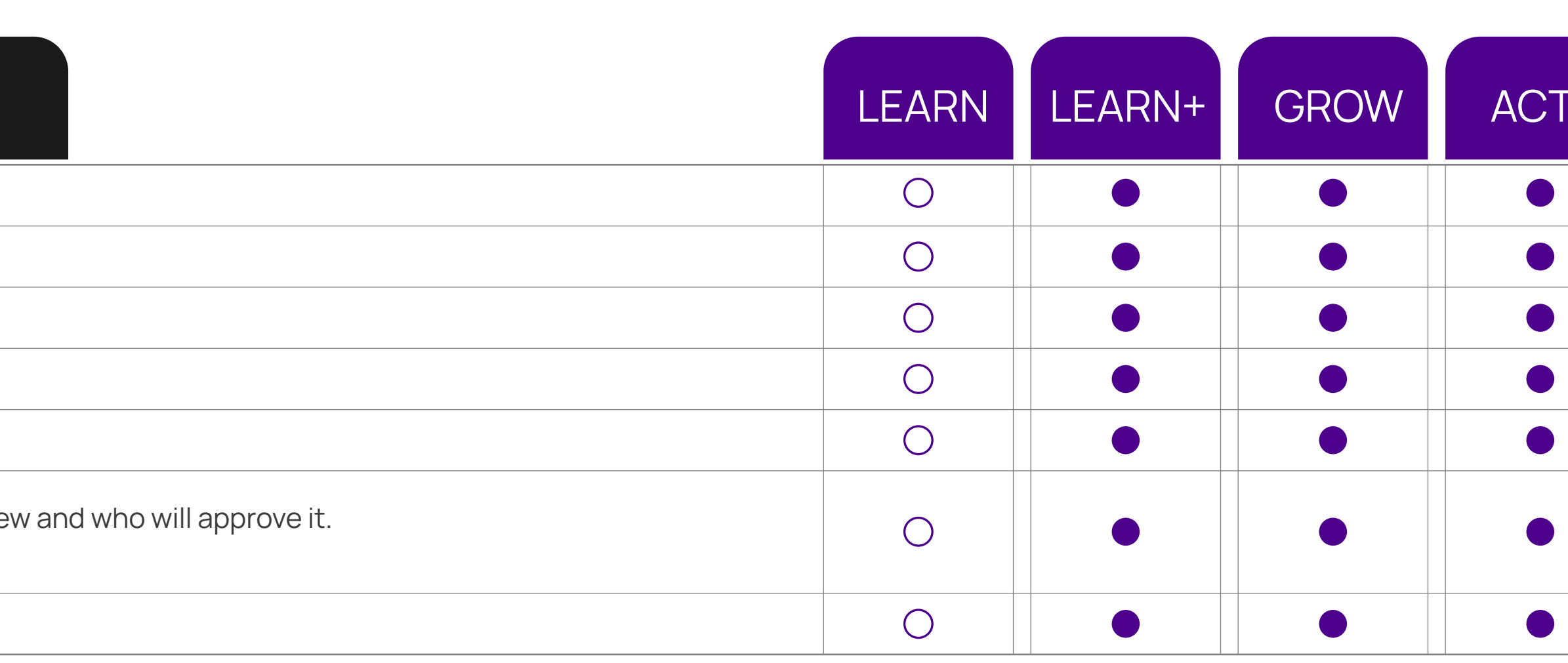

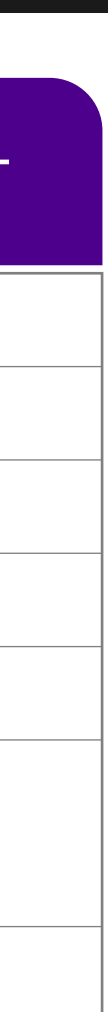

 $\left(\mathsf{X}\right)$ 

### SOCIAL LEARNING

### **FEATURES**

<span id="page-13-0"></span>Launch and Manage Blogs

Launch and Manage public Surveys of various types - Multiple Choice, Descriptive, Multiple Response

Manage Global & Course related conversation forums

Launch webinars (one to one or one to many) from within the LMS

Manage Global & Course related conversation forums

Generate public deep links for conversations, videos and public surveys that are shareable with LMS us

Participate in public Surveys

Post problems and questions in forums

Read Blogs and add comments

Launch and Manage Course Specific Surveys of various types - Multiple Choice, Descriptive, Multiple I

Participate in Course Specific Surveys

Upload and share files through Briefcase

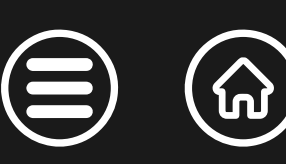

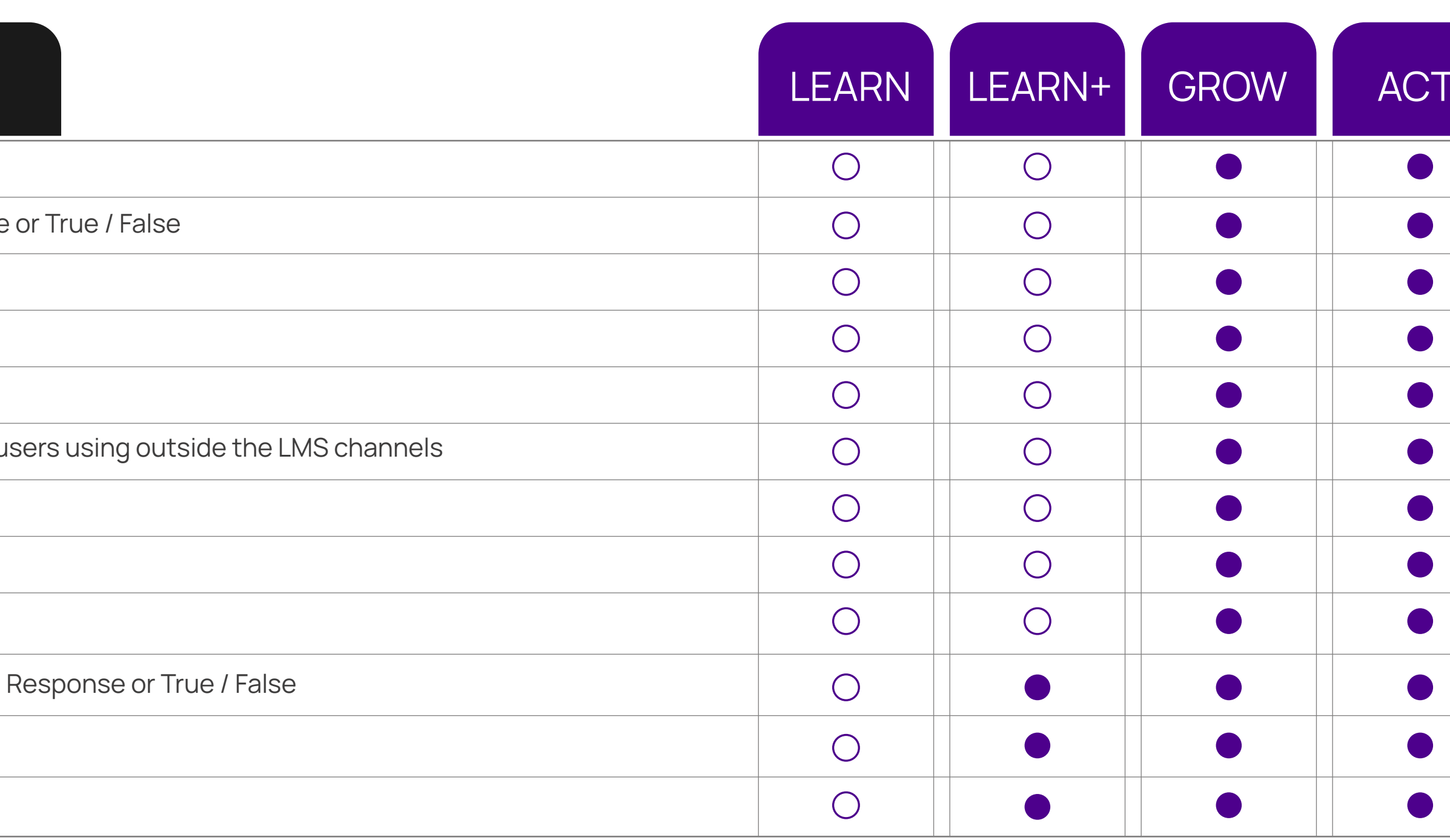

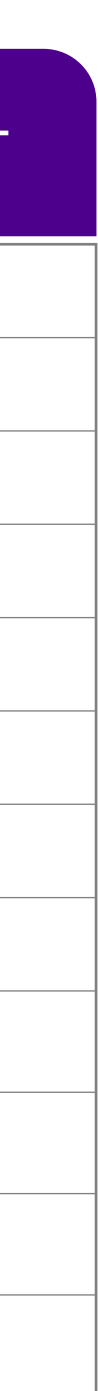

 $\left(\mathsf{x}\right)$ 

### ACTIVE WALL

### FEATURES

<span id="page-14-0"></span>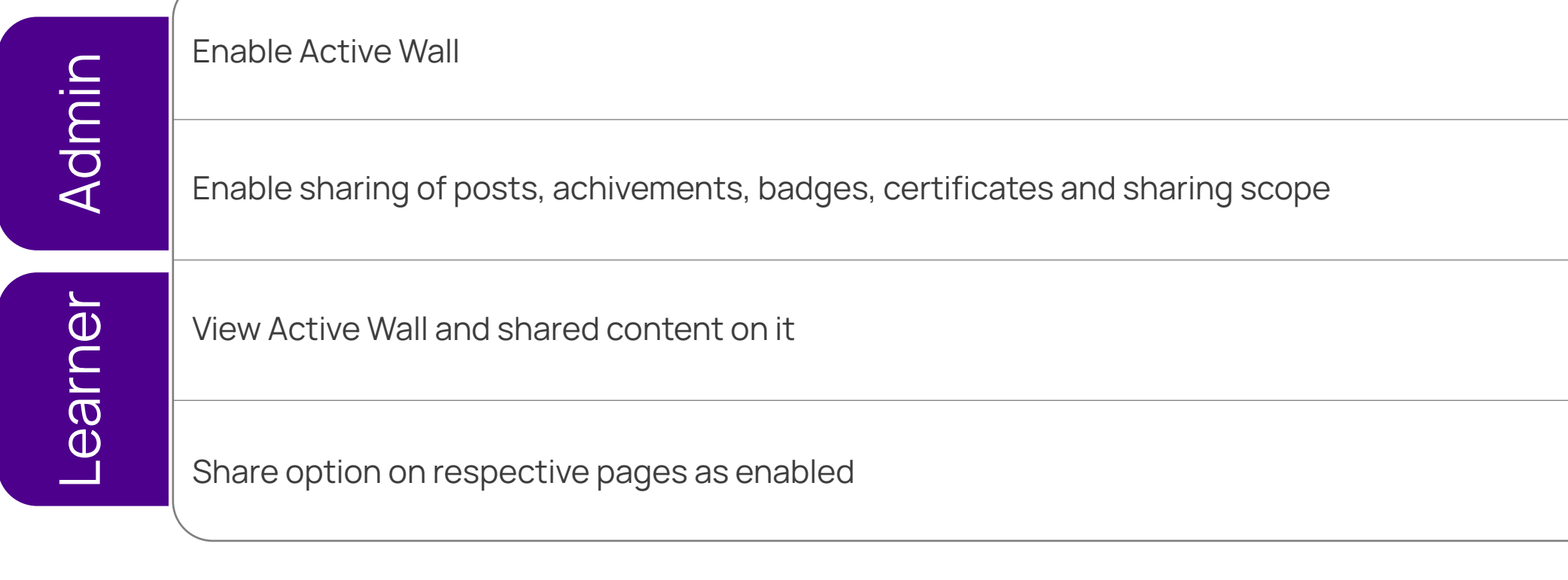

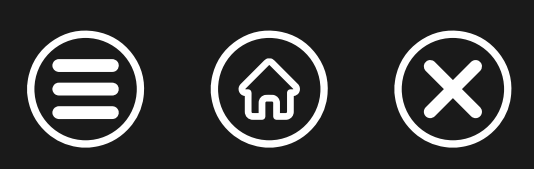

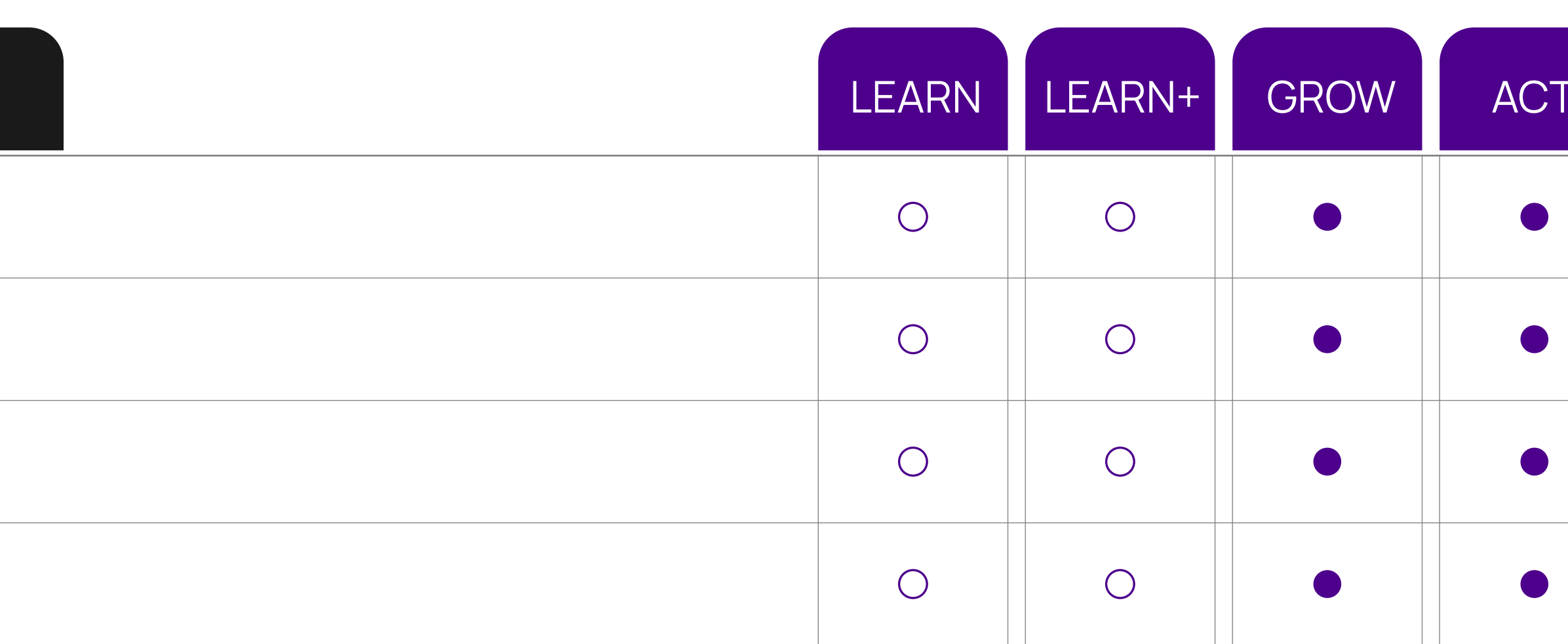

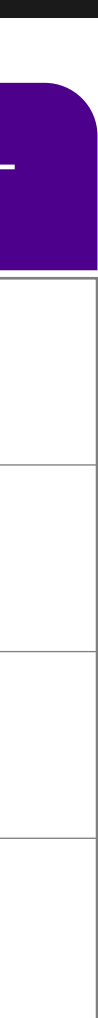

### COMPETENCY & SKILL

#### **FEATURES**

<span id="page-15-0"></span>Create Competency & Skills Bank

Map Skill/ Competencies to Job Profiles

Analyze Organization-wide Skills & Competency Gaps (basis Job Profile, Group, Location etc.)

Map Skills and Competencies with Courses

Training Need Identification to Bridge Skill Gap in learners

Manager to verify Competency & Skills Analysis

View Skills and Level of own Job Role conduct Self Analysis of Competency & Skills

Get recommended Trainings to fill Competency & Skills Gap

View Skill Levels using a comprehensive Skills Dashboard

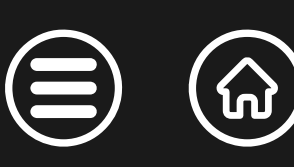

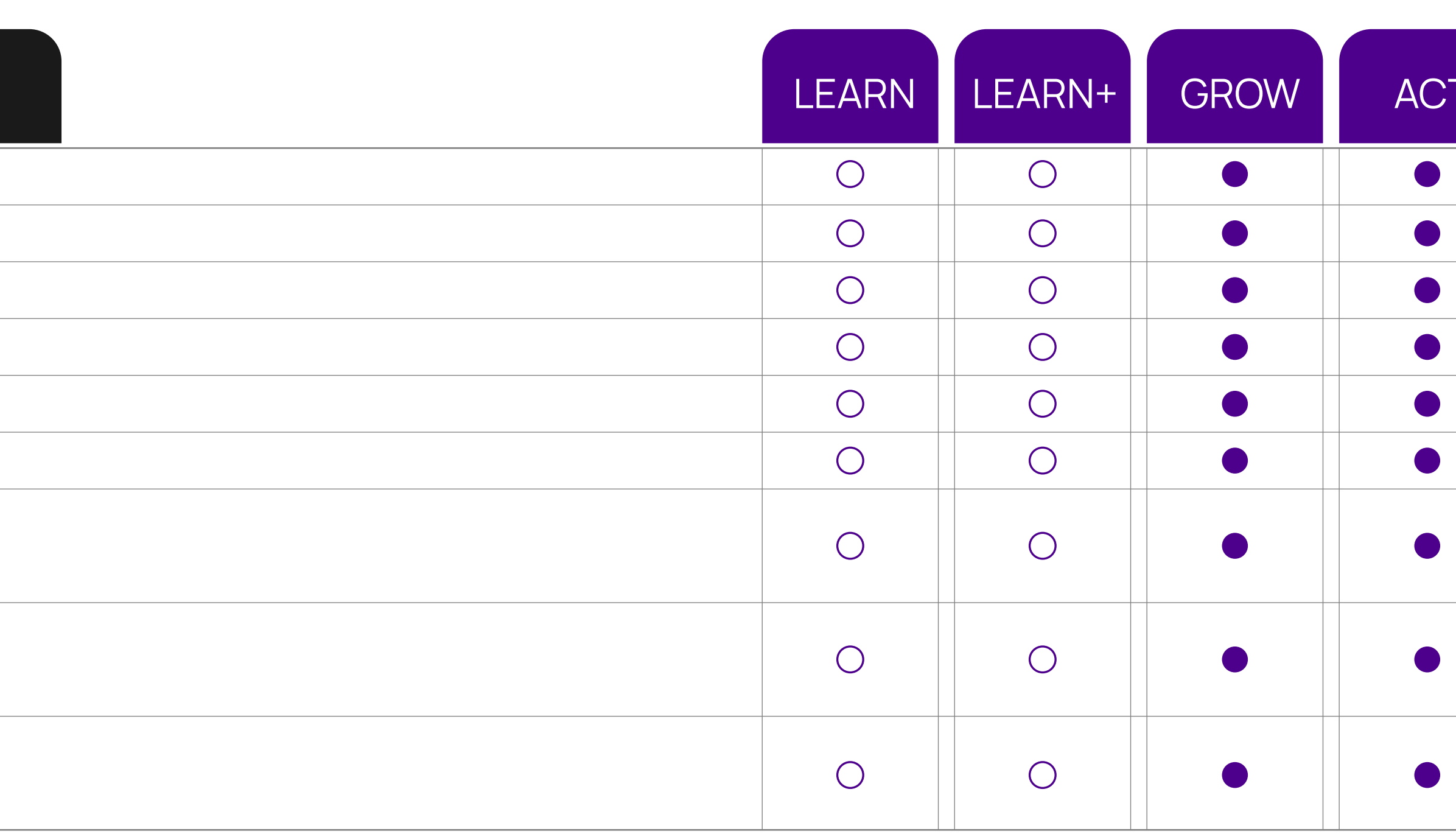

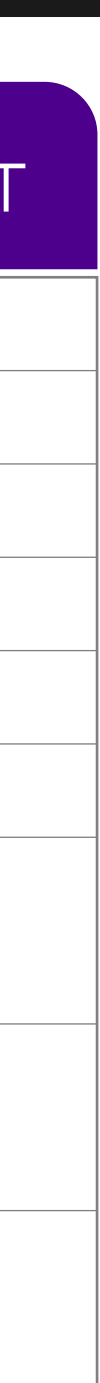

 $\left(\mathsf{X}\right)$ 

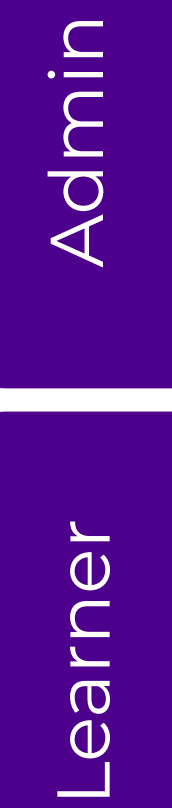

### VIDEO LIBRARY & STREAMING

<span id="page-16-0"></span>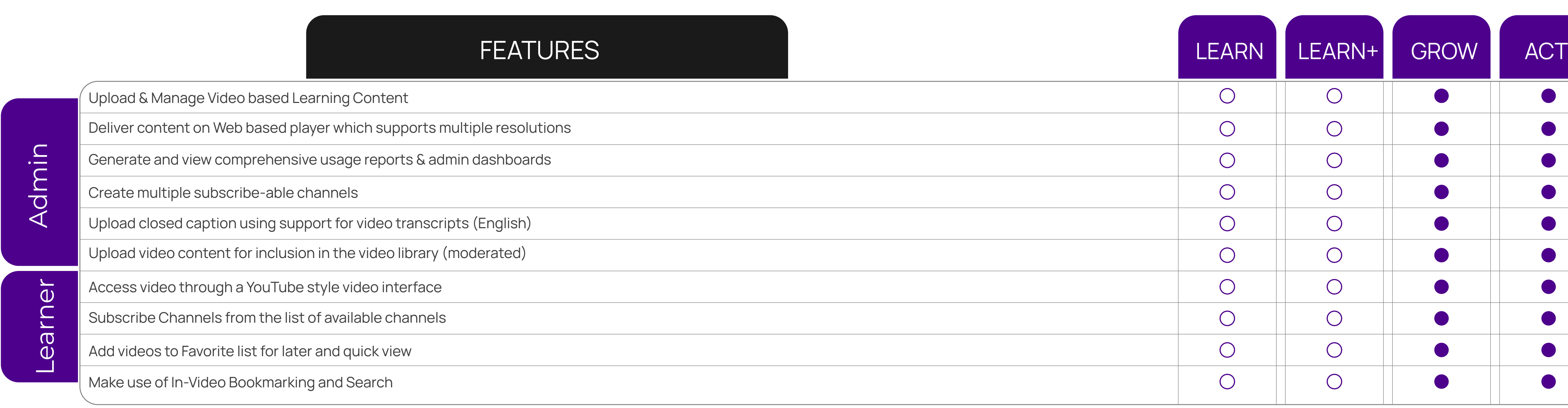

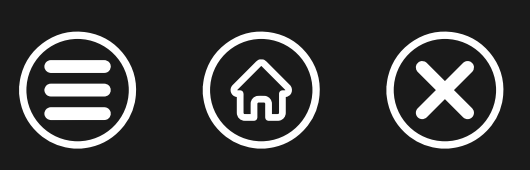

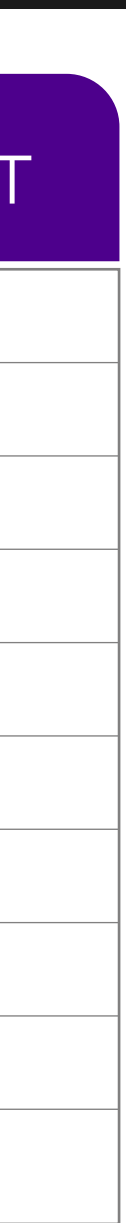

### LEARNING EXPERIENCE PLATFORM (LXP)

#### **FEATURES**

<span id="page-17-0"></span>Search, fetch, and publish content from external learning providers. Including Udemy, Youtuk

Link external MOOCs like Udemy in to make their content a part of the LMS programs

Learners can access these courses directly from the LMS with SSO enabled<sup>NEW</sup>

Machine Learning-based Suggestion Engine provides most relevant suggestion of content/courses at the and learning histories

Automated tagging and indexing of learning content for easy search

Create learning channels based on specific topics, keywords, recency, type or skills attached.

Easy categorization of content through customizable channel-based UI

User notification for any new material which is added or made available in the channel

Fetch progress reports of external content directly into the LMS

![](_page_17_Picture_12.jpeg)

![](_page_17_Picture_66.jpeg)

![](_page_17_Picture_14.jpeg)

### LEARNING AND PERFORMANCE SYSTEM (LPP)

#### **FEATURES**

An External KPI-based system that drives Learning by measuring & assessing Performance

Upload external KPIs using CSV and transfer data through SFTP as well.

Intelligent analysis of the impact of Learning on Performance Metrics

Assess performance metrics (KPIs) to target actionable training needs

Create unlimited rules.

Create escalations within rules to catch and action repeat offenders

Extensive analytics dashboards (KPI Analysis and Rule/Action Dashboard) for admins to look at the per

Learner end analytics which shows a simplified view of performance data for each user along with learing (includes KPI, Action and Rules report)

![](_page_18_Picture_80.jpeg)

![](_page_18_Picture_15.jpeg)

 $(\bm{\times})$ 

 $\Omega(\Omega)$ 

 $\left(\equiv\right)$ 

<span id="page-18-0"></span>Create Flow Automation Rules using the available internal KPIs

Create Engagement Rules using the available internal KPIs

![](_page_19_Picture_0.jpeg)

# **THANK YOU!** in  $f(y|0|0)$

Click each icon for details.

![](_page_19_Picture_3.jpeg)

![](_page_19_Picture_4.jpeg)